# Adding Third-Party Hypervisor to Android Virtualization Framework

Elliot Berman <eberman@quicinc.com> (Senior Software Engineer) Prakruthi Deepak Heragu <pheragu@quicinc.com> (Senior Software Engineer)

Qualcomm Innovation Center, Inc.

# $W_{\rm eff}$  is  $\sim$   $\sim$   $\sim$   $\sim$   $\sim$   $\sim$

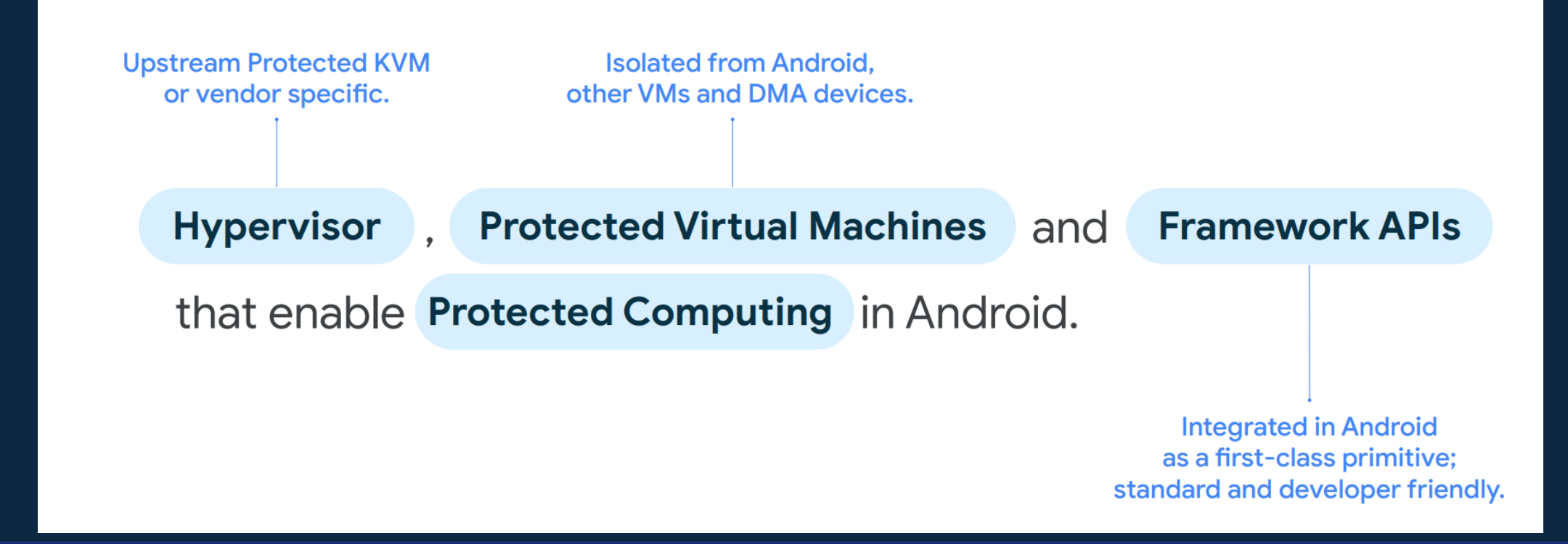

#### What is AVF?

See David Brazdil's talk from LPC 2022: [lpc.events/event/16/contributions/1330/](https://lpc.events/event/16/contributions/1330/)

# What is Gunyah?

- Hypervisor solution implemented by Qualcomm Technologies, Inc.
- EL2 Hypervisor is small microkernel
- "Resource Manager" VM implements policy for EL2 & runs isolated from other VMs
- Key design differences from other hypervisors:
	- Designed for VM isolation
		- De-privileged VMs, including the primary VM
		- Memory, IO space isolation
		- Interrupt assignment
		- EL2-based scheduling
	- Meet automotive use cases (MISRA)
	- Performance optimized for mobile/auto/IoT use cases

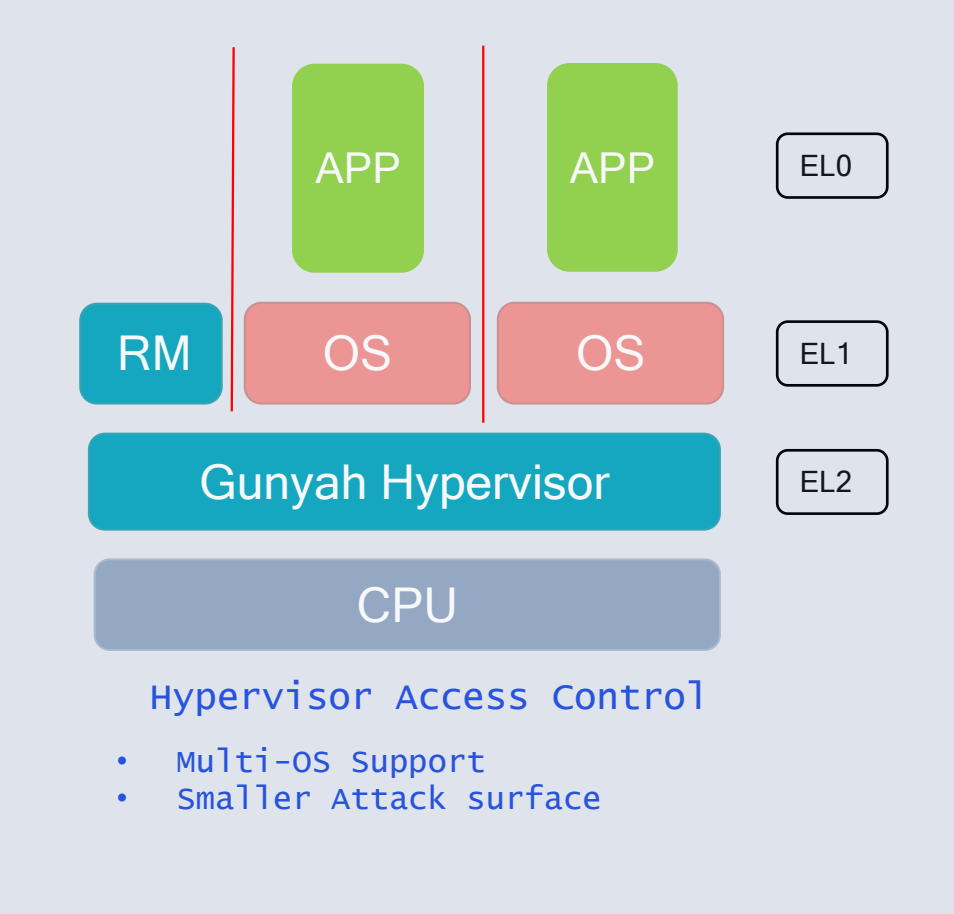

## Hypervisor Requirements

As of Android 14! Subject to change in future Android Releases

- Dynamically allocate virtual machines
	- AVF does not require guests to be Linux-based
- Handle MMIO from vCPU to support virtio
- Shutdown support (PSCI for ARM® ecosystems)
- Essential arch-specific devices (e.g., interrupt controller, timers)
- Support Protected VMs
	- Memory Isolation
	- Authenticated and have anti-rollback (Android Verified Boot)
	- Attestation that they were loaded by a trusted boot chain

### Protected VM Memory Isolation

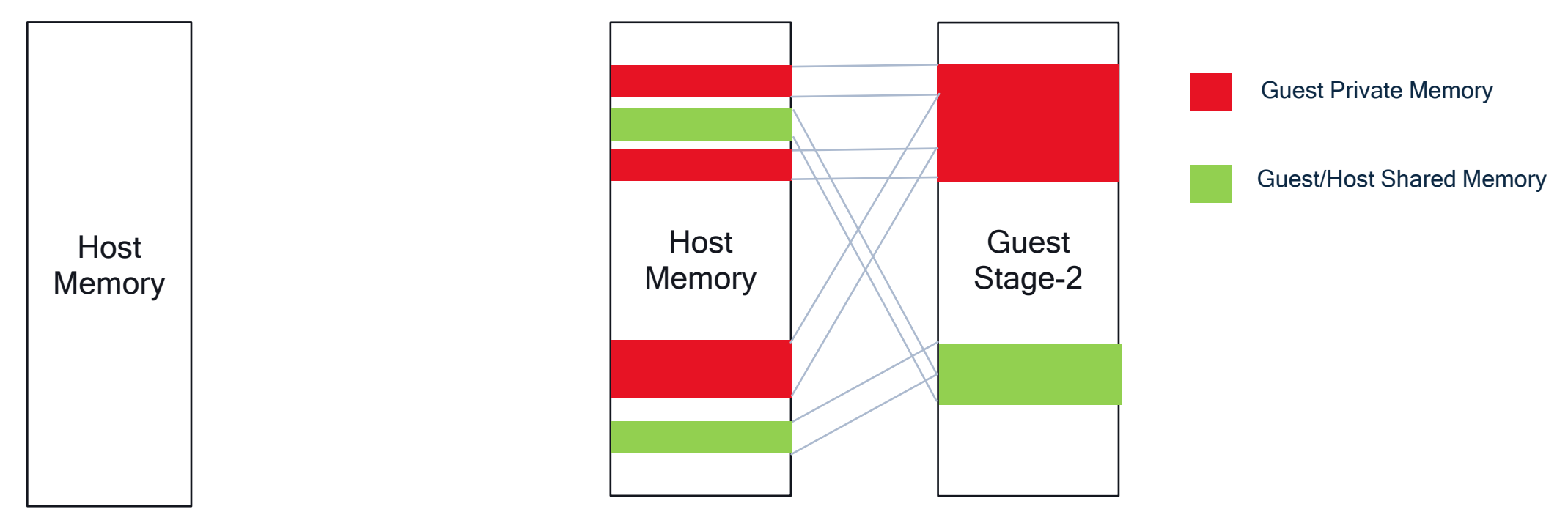

View of Host memory before launching the VM

View of Host memory after launching the VM

# New additions to support Gunyah in AVF

#### CrosVM

#### Linux

- New Gunyah hypervisor crate
- Use /dev/gunyah ioctls
- Detection/selection of Gunyah as hypervisor
- 16 changes to crosvm
	- 9 are "generic" changes to prepare for Gunyah-specific changes
- kernel.org first for all AVF work
- /dev/gunyah device
- Driver abstracts all communication to Gunyah
- Virtual machine memory management
- 52 changes to android14-6.1
	- We kept up with reviewer feedback from LKML

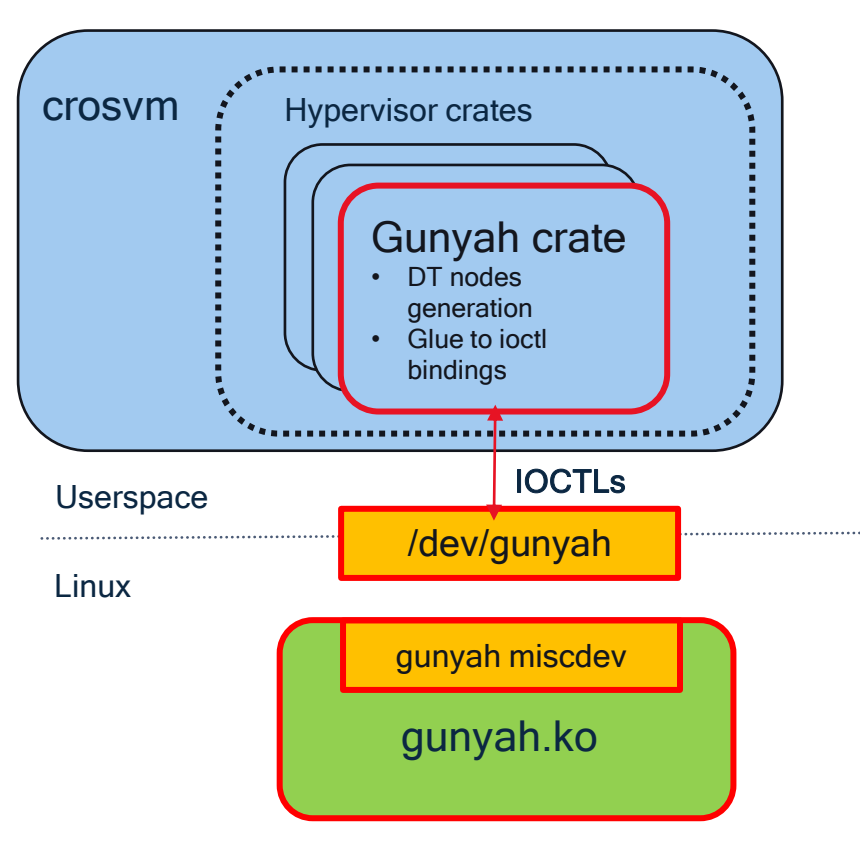

#### Enhancements in Gunyah Qualcomm adopting AVF

- Host-only device emulation
- Stolen time accounting
- Support to run pvmfw before VM runs

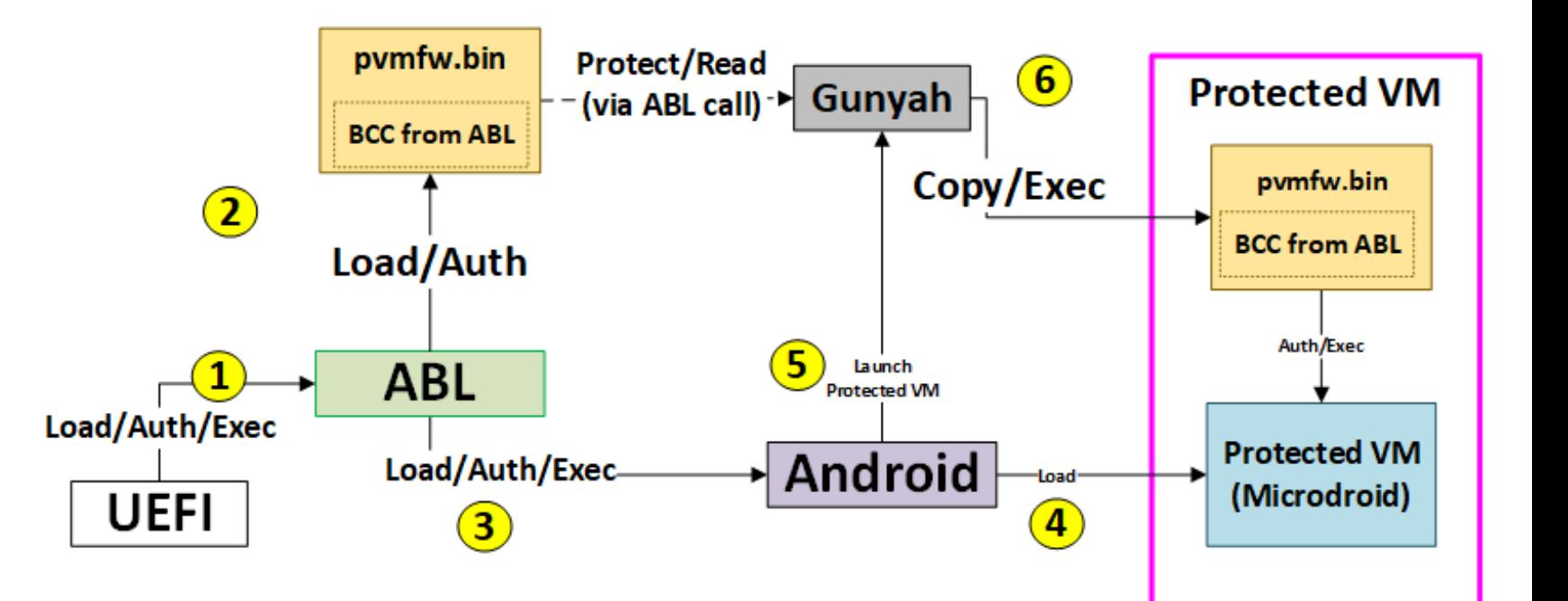

# Debugging a Protected VM

- VM instances can become debuggable if debug policy exists
- Debug policy implemented as a devicetree overlay
	- Enables adbd on Microdroid
	- Enables console on the Guest VM
	- Extensible for more properties in future
- Debug policy devicetree copied into pvmfw and host devicetree
	- Changes in Android Bootloader to load the debug policy

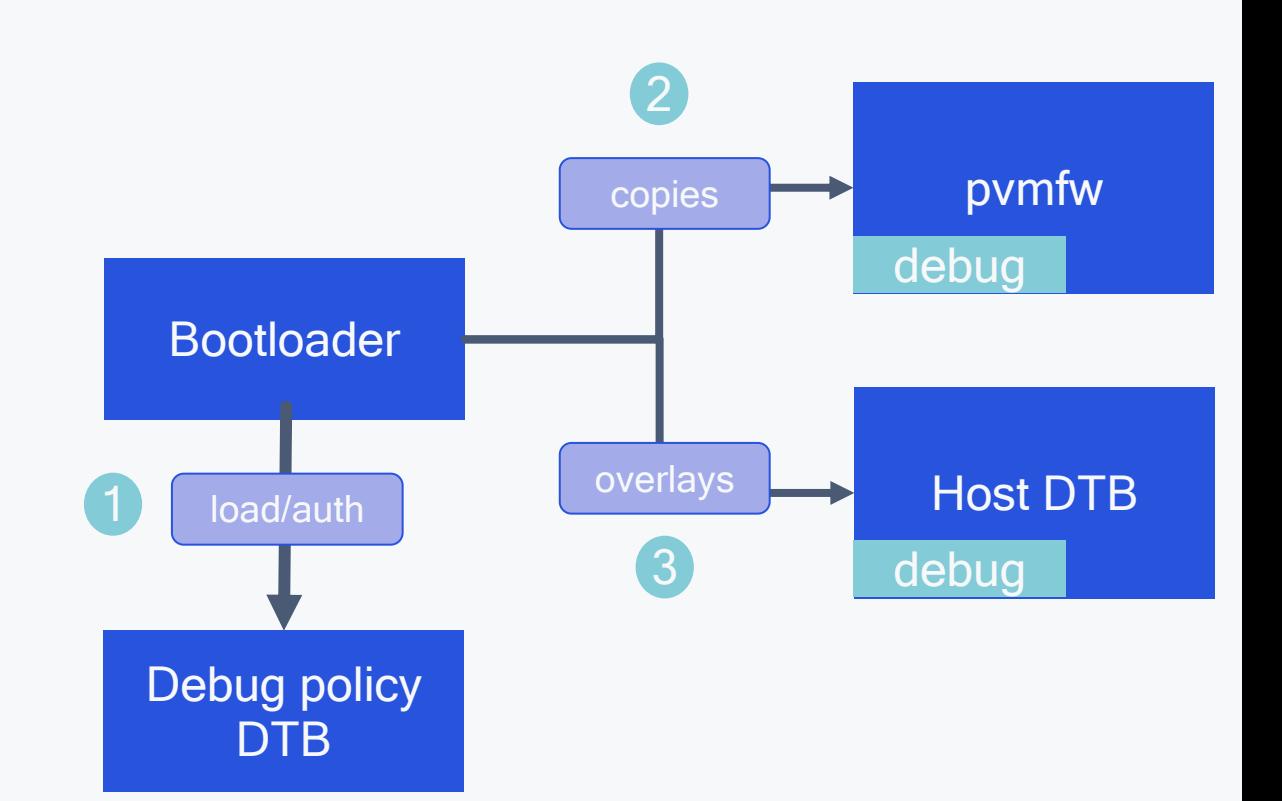

# What's Next for AVF + Gunyah?

#### • Guest memory upstreaming

- Tracking memory that has been isolated from host
- Demand paging
- kdump support (de-isolating memory)
- VM communication with firmware

#### • Challenges

• Device Sanitization during VM or VMM crash scenario

# References

#### • LVC21F-224 Gunyah Open Source Hypervisor

- <https://www.youtube.com/watch?v=EM4lTlCBGDk>
- Source Code for Gunyah
	- <https://github.com/quic/gunyah-hypervisor>
- CrosVM changes
	- <https://chromium.googlesource.com/crosvm/crosvm/+/refs/heads/main/hypervisor/src/gunyah/>
- Kernel.org changes
	- [https://lore.kernel.org/lkml/20230613172054.3959700-1-quic\\_eberman@quicinc.com/](https://lore.kernel.org/lkml/20230613172054.3959700-1-quic_eberman@quicinc.com/)

# Thank you

#### Qualcomm

Follow us on:  $\mathbf{in} \blacktriangleright \textcircled{r} \blacktriangleright \textcircled{r}$ For more information, visit us at: qualcomm.com & qualcomm.com/blog Nothing in these materials is an offer to sell any of the components or devices referenced herein.

©2018-2023 Qualcomm Technologies, Inc. and/or its affiliated companies. All Rights Reserved.

Qualcomm is a trademark or registered trademark of Qualcomm Incorporated. Other products and brand names may be trademarks or registered trademarks of their respective owners.

References in this presentation to "Qualcomm" may mean Qualcomm Incorporated, Qualcomm Technologies, Inc., and/or other subsidiaries or business units within the Qualcomm corporate structure, as applicable. Qualcomm Incorporated includes our licensing business, QTL, and the vast majority of our patent portfolio. Qualcomm Technologies, Inc., a subsidiary of Qualcomm Incorporated, operates, along with its subsidiaries, substantially all of our engineering, research and development functions, and substantially all of our products and services businesses, including our QCT semiconductor business.

Snapdragon and Qualcomm branded products are products of Qualcomm Technologies, Inc. and/or its subsidiaries. Qualcomm patented technologies are licensed by Qualcomm Incorporated.